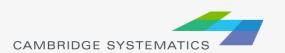

- Use the HTS to get mode shares by trip purpose
- Check to make sure they make sensesometimes there may not be enough records for meaningful numbers
- Example mode choice targets

|         | HBW  | HBSCH | HBSH | HBU   | НВО  | WBO  | ОВО  | Total |
|---------|------|-------|------|-------|------|------|------|-------|
| SOV     | 83%  | 38%   | 48%  | 46%   | 35%  | 83%  | 34%  | 50%   |
| HOV2    | 8%   | 30%   | 32%  | 16%   | 34%  | 7%   | 31%  | 26%   |
| HOV3+   | 3%   | 21%   | 14%  | 0%    | 16%  | 5%   | 25%  | 14%   |
| Transit | 1%   | 0%    | 0%   | 9%    | 0%   | 0%   | 0%   | 1%    |
| Walk    | 3%   | 8%    | 4%   | 4%    | 12%  | 5%   | 8%   | 8%    |
| Bike    | 2.4% | 2.9%  | 0.7% | 15.0% | 3.3% | 0.7% | 1.4% | 2.1%  |
| Total   | 100% | 100%  | 100% | 91%   | 100% | 100% | 100% | 100%  |

- Assuming there are existing mode choice coefficients, check them for compliance with FTA guidelines
- To calibrate mode choice constants, there is typically a script in CUBE, TransCAD (or Fortran) that calibrates them automatically
- Once the constants and coefficients have been established, apply them to trip matrices from trip distribution

- For example might end up with:
  - » Trip matrix for each trip purpose
    - Cores including SOV, HOV2, HOV3+, transit, bike, and walk
- Once the number of person trips by mode has been calculated, need to convert auto trips to vehicle instead of person trips
  - » Divide person trips by occupancy to get vehicle trips

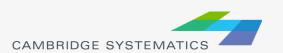